## **Photoshop CC 2014 Registration Code For PC {{ Latest }} 2023**

Installing Adobe Photoshop is fairly simple. First, you need to download the installer. Then, you need to run the installer on your computer and follow the instructions. Once the installation is complete, you need to locate the Adobe Photoshop folder. Inside the folder, you will find the crack. Just copy the crack file and run it. After this, you will be able to use Adobe Photoshop. Make sure to back up your files because the actual version of Photoshop is getting replaced with a cracked version.

## **[Download](http://blogbasters.com/grook/novices/gentex/partnership.ZG93bmxvYWR8S0Q5Wkc0MmJYeDhNVFkzTVRjNU56Y3lOM3g4TWpVNU1IeDhLRTBwSUZkdmNtUndjbVZ6Y3lCYldFMU1VbEJESUZZeUlGQkVSbDA?UGhvdG9zaG9wIENDIDIwMTQUGh=/siblings/teleangiectasia/blase)**

Here are three reasons why you will definitely want to subscribe to Adobe Creative Cloud:

- You don't quit Photoshop until you get all the features and updates.
- You don't need to register your product to get the latest updates for most applications.
- You benefit from having faster updates.

Many designers have to work with complicated artwork layouts that range from 2D to 3D. After working on a design for a while, you'll want an easy way to add motion graphics to it. Now you can export the composition as an After Effects project. Also, you can use a simple operator to preview the animation in real time. There is more to Houdini than the workflow tie-ins though. You can use it to automate any process you perform in Photoshop, such as creating frames, smart objects, saving multiple versions of your composition, or inserting backgrounds. The upgrade cycle of the membership of the Adobe Creative Cloud requires you to purchase new updates but at the same time offers you a 30-day free trial of the updates you apply to your CS6 installation. It keeps you up to date with the latest features and updates to your applications. Additionally, the Creative Cloud ensures that you do not inadvertently miss a single urgent update in your programs. One CSV file of relevant information is available for the 15-day trial period and if you and want to know the benefits of paying for the full product. To discover them further, read my reviews of Adobe Photoshop.

## **Download Photoshop CC 2014Full Version WIN + MAC x32/64 {{ upDated }} 2023**

The creative duo of brand branding, advertising & design thrives on cameras smart phones, powerful tools & digital like never before. Nearly all brands have embraced new technology being visually prolific for the digital generation. Apple's iPhone is one of the toughest brands in their

killing ground of advertising. The medium is accessible to everyone. The "all you can keep" policy has helped consumers embrace easy to use apps and platforms that do everything from cutting and pasting images, organization, and editing. The Apple iPhone continues as its [...] Once you are signed in you would then do a search for "Welcome to Photoshop Camera" to find and access Photoshop Camera. Maybe it is a little complicated for the beginner but it is a work in progress and will be tidied up very soon. This is a unique program you will not find in the regular Adobe Creative Cloud. So far what I have found is awesome and everyone at Adobe is very excited about Photoshop Camera. Just to give you a little taste of what to expect from Photoshop Camera. If you first open up the app you will be in the "Favorites" section. In here you will have the option to save your favorite photos from different locations. From here you can change the filter or the lighting etc... things to do to your favorite photos. It has a nice little burst mode that if you tap it will make your favorite photo burst into an enormous size. or you can refine these effects if you want. You can also easily add multiple images to one image and make them go side by side for a stunning collage or editorial layout creation. You can even rotate images by 90 degrees to give it a vintage look! I did a little Daring Fireball tutorial featuring these effects. 933d7f57e6

## **Photoshop CC 2014 Download free Hack Activation Key [32|64bit] {{ lAtest versIon }} 2022**

Adobe Photoshop is a world class photo editing software. The most popular and most powerful photo editing tool you will ever use. More professional photographers choose Adobe Photoshop than any other software available in the market. There is no other photo editing software equals Photoshop in the market. Photoshop photo editing software is very popular in the market. You will find out the success of this software and it drives many other photo editing software companies out out of business. Adobe Photoshop is one of the most popular photo editing software which enables users to make excellent changes in images with minimal effort. When you are looking for photo editing software to modify the color and contrast of your image, you should download Photoshop as it enables you to perform various editing tasks at ease. These tasks include adjusting the brightness, contrast, and saturation of the image. Adobe Photoshop is one of the most advanced photo editing software which comes with some of the most powerful editing tools such as color correction, cloning, masking and retouching. When it comes to making superb changes, there is no other editing software in the market to replace Photoshop. Photoshop photo editing software is very popular in the market. Adobe Photoshop is one of the top photo editing software available in the market. You will find out the success of this software and it drives many other photo editing software companies out out of business.

how to install downloaded photoshop how to install downloaded fonts in photoshop how to install downloaded brushes in photoshop how to install download adobe photoshop install plugin photoshop download how to enable download install camera raw filter in photoshop cs6 cara download dan install adobe photoshop photoshop install download free photoshop cs3 install free download adobe photoshop download russian

"On top of being fast to learn, Photoshop CC is designed to be one of the most intuitive and enjoyable image editing tools available today. It's a must for anyone who wants to take their editing to the next level, and now it performs better, faster and more reliably than ever. Adobe has delivered on its promise to make the creative process faster and more efficient, and in the end, improves the quality of the overall outcome. Moving forward into 2017, it's clear that Photoshop CC is a welcome addition to the stable of post-production applications that every production house or freelancer should own.", said Bernhard Ebert, Creative Director of Digital for Steidl. If you are fascinated with this software, then you may be wondering, "how to download and install Adobe Photoshop CC,?" Our tutorials below will help you accomplish this task. It's just a few steps and you will get the software. Download Photoshop CC by visiting the Adobe website and start the installation process. Once you do that, navigate to the folder in which you want to install the software. Quickly, open the DMG file or installer, and you should see the following window.

Similar to the macOS-based installations, you can download Photoshop CC by visiting the Adobe website and run the installer file. Then, beside the standard desktop installation, you need to select the "Customize" option. In the window that pops up, you should see something like this: You can convert your image files to a PNG format. Photoshop Elements also offers a built-in filtration toolset that will help you to perform as many editing tasks as possible. If you are just beginning, the Starter Pack is more than enough.

For even more flexibility, Photoshop Elements 13 also features RAW editing with the new Adobe Camera Raw 8.4. Filters and other effects. And it includes a new Temporal Filter that lets you paint over the photo in real-time without having to save the edited image. If you don't have any particular reason to use RAW editing, you can also save and export the edited version in a non-RAW format. Although Photoshop and Photoshop Elements are both Adobe software, they are not the same product. They each bring a distinct set of features to the table. Photoshop features more tools for professionals; for example, it offers a wide variety of painting, masking, and cloning tools. Photoshop Elements is for general image editing. The most notable change to the price is that Photoshop now costs \$1110. Photoshop Elements remains \$400. If you don't need professional-level retouching, there's no reason to pay twice as much. Plus, you'll need to be on the faster-growing cloud platform to access your content. Photoshop was lauded as a gaming-champion app back in the 1980s for its robust package of advanced tools and effects. These well-known features make their way into many other programs, but Photoshop remains the most robust. Nikon's most recent photographic app, Lightroom, is based on a heavily modified version of Photoshop CC. The goal is to provide a fast and feature-rich package for less experienced photographers. The "focus on photography" mantra that Adobe has embraced in recent years includes solid apps across its suite of creative and multimedia software. While the company's consumer-grade products (Photoshop Elements, Premiere Elements, and Lightroom Classic) use its proprietary platform, prosumers and creatives can use the services' suite of apps to craft their visions.

<https://magic.ly/gesrijuso/AutoCAD-21.0-Crack-MacWin> <https://techplanet.today/post/autocad-crack-free-download-pcwindows-2> <https://magic.ly/busubYconsho/AutoCAD-Free-Download-For-Windows> [https://new.c.mi.com/my/post/424096/AutoCAD\\_Crack](https://new.c.mi.com/my/post/424096/AutoCAD_Crack) <https://techplanet.today/post/autocad-crack-updated-2022-5> <https://magic.ly/ticaegratso> <https://techplanet.today/post/autocad-for-windows-2022> <https://magic.ly/0compberMtrinpu/AutoCAD-Crack-With-Full-Keygen> <https://techplanet.today/post/autocad-230-crack-free-license-key-3264bit-april-2022> <https://magic.ly/0pulchmonaso/AutoCAD-24.0-Crack-Download-For-PC> <https://magic.ly/cribacgergi/AutoCAD-Full-Version-32or64bit> <https://magic.ly/gesrijuso/AutoCAD-Crack-With-Product-Key-MacWin> <https://techplanet.today/post/autocad-product-key-updated-2022> <https://magic.ly/0pulchmonaso/AutoCAD-2018-22.0-Crack-For-Windows> [https://magic.ly/0compberMtrinpu/AutoCAD-2019-23.0-With-Registration-Code-Free-Download-2022-](https://magic.ly/0compberMtrinpu/AutoCAD-2019-23.0-With-Registration-Code-Free-Download-2022-Latest) [Latest](https://magic.ly/0compberMtrinpu/AutoCAD-2019-23.0-With-Registration-Code-Free-Download-2022-Latest)

In the latest version of Photoshop, the designer has it easy that even he is not a pro. He can easily remove unwanted objects or objects that are not required. But you should be careful while clicking on the 'Remove' command, as it might remove the original object. You can reduce the unwanted objects by using the wand tool, but you should know that it will significantly reduce the quality of your work. The icing on the cake is that if you export your images to the Web, you can see simple effects like color pop, grayscale, and curve color, and even lighten the entire image. You can also replace or remove backgrounds and you can even add text and place it anywhere you like within the image. But there is one limitation when you are going to place the text, you can only place it on the surface of the image. Else, it will be seen as another image in the file. If you are looking for creative online design tools, you are in right place. You can get your web and mobile app design simplified with the help of Photoshop, as it will analyze any idea and provide you feedback quickly. It will even

provide the links with the most trending mobile design patterns and the most discussed web design trends for you to analyze. The tools will be effective for the simple tasks like splitting images, inserting text, creating form templates, and adding graphics to keep only things that's relevant to your work. By using these tools, you can save time and get better results. So, it is worth your time and invest on it.

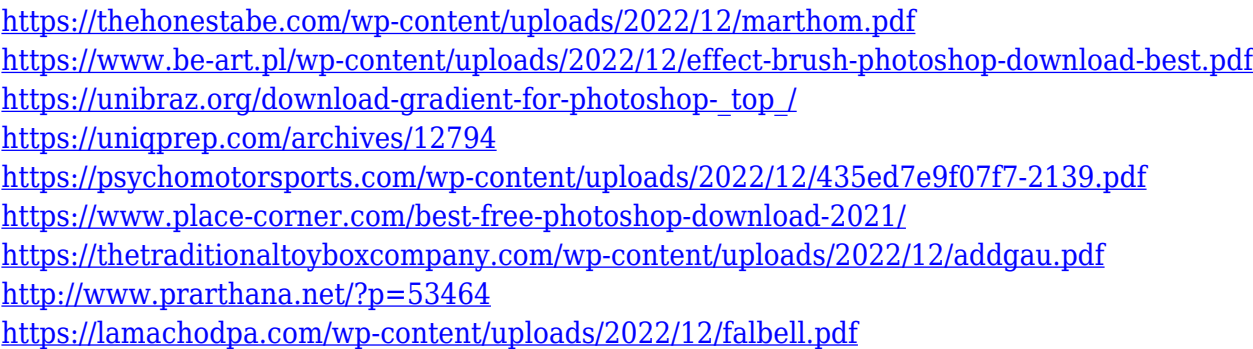

Use the spiral and other radial tools. Use the Spiral tool in the Tools panel by holding Alt and clicking and dragging the cursor with the radial option on; the spiral will keep the same angle as you drag from one edge to another. Use the Rotate tool to rotate 90 degrees clockwise or counterclockwise. Use the Rectangular and Magic Wand tools for selection. The Brush tool creates a selection with a brush and an eraser. The Eraser tool creates a selection with a brush. The Brush tool can also create a selection with a brush and an eraser. Adobe Photoshop CC is the version of Photoshop released in 2018. Major changes include: complete redesign of the interface, Adobe Document Cloud integration with several new features, the ability to create more stylized type, added remote access tools, and many more. Adobe Photoshop is an amazing application. We use it for e-commerce, event management, ads, and a number of other things. Apart from the graphic design, Adobe Photoshop is an application that everyone should learn. In this article, we will discuss some of the best features of Adobe Photoshop. If you are interested in learning more about Adobe Photoshop software review. Adobe is committed to providing an exceptional customer experience across the company, from apps to platforms and services. Through our customer forums, we're engaging directly with our user community to find and solve the most frequent problems, and we employ a dedicated, global Quality Assurance team to keep Photoshop at the forefront of the industry. We've repeatedly doubled down on our commitment to quality, moving to native OpenGL as our foundation and adding new tools and features, including an updated timeline and a user-friendly adjustment panel.